## **Datensatzbeschreibung**

# **für die Datenübermittlung / -übertragung**

## **der Rückmeldungen der Krankenkassen**

# **gültig ab: 1. Januar 2018 in der Fassung vom: 13. Juni 2017 Version: 1.8**

#### **4.1 VOSZ - Vorlaufsatz**

Siehe Anlage 9 des Gemeinsamen Rundschreibens "Meldeverfahren zur **Sozialversicherung" vom 29.06.2016 in der jeweils gültigen Fassung**

#### **Zeichendarstellung:**

- an = alphanumerisches Feld, linksbündig mit nachfolgenden Leerzeichen; Grundstellung = Leerzeichen
- n = numerisches Feld, rechtsbündig mit führenden Nullen; Grundstellung = Null
- $K =$  Pflichtangabe, soweit bekannt  $k =$  Kannangabe
	-
- $M =$ Mussangabe m  $M =$ Mussangabe unter Bedingungen
- 

Ein einheitliches Kernprüfprogramm wird nicht angeboten. Die genannten Fehlerprüfungen werden nur auf dem Weg von den Krankenkassen zu den Datenannahmestellen der Krankenkassen durchgeführt.

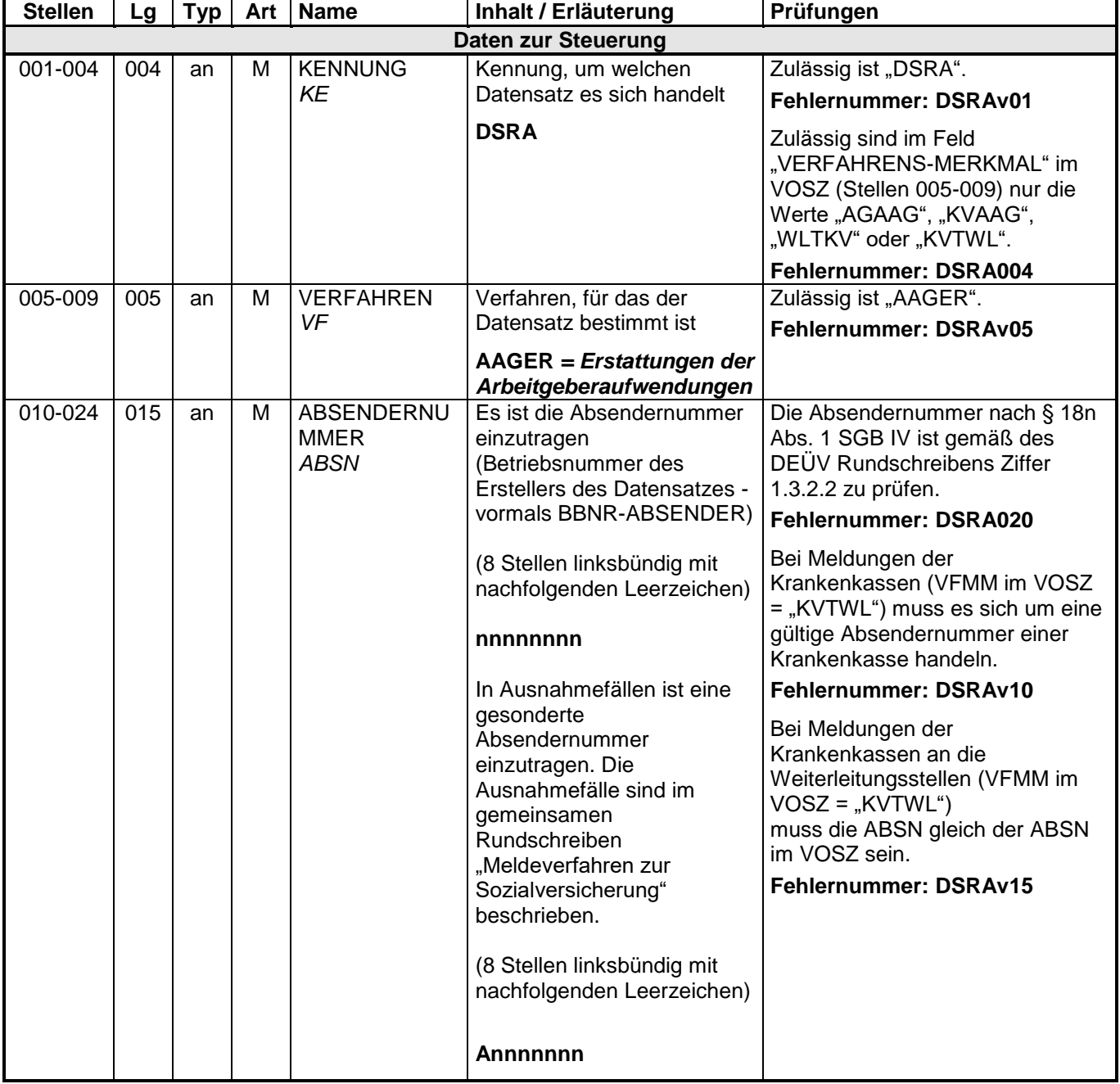

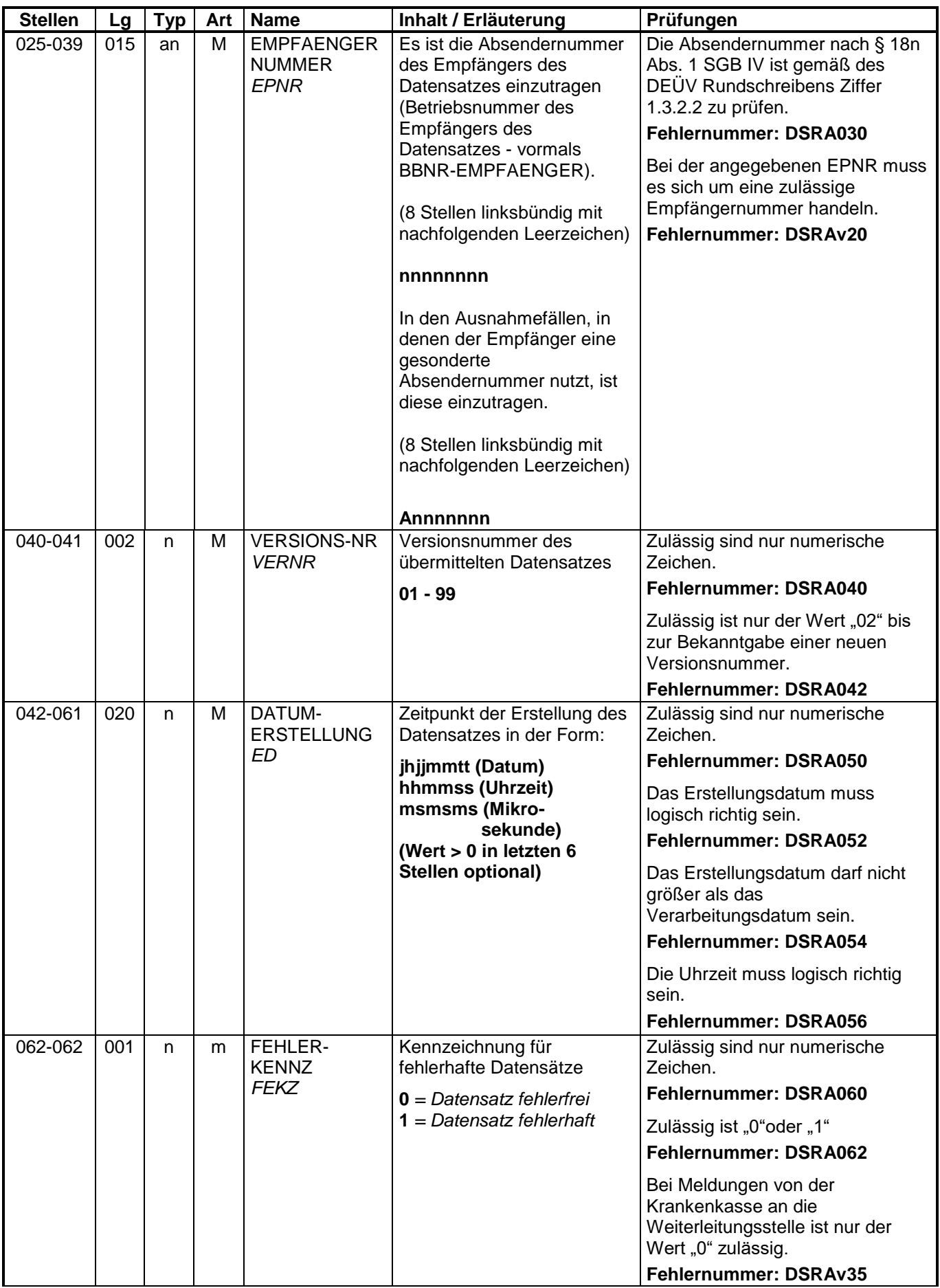

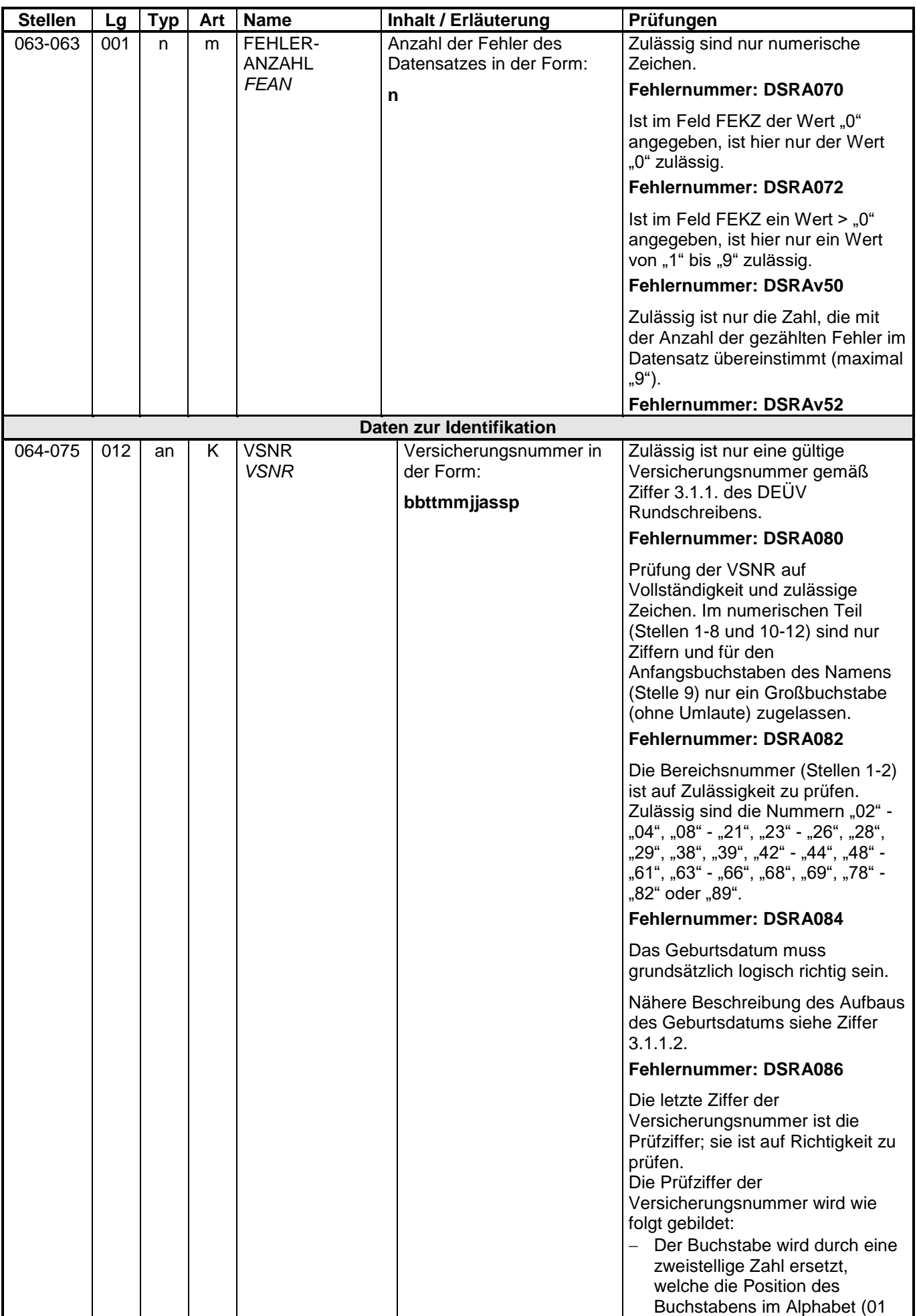

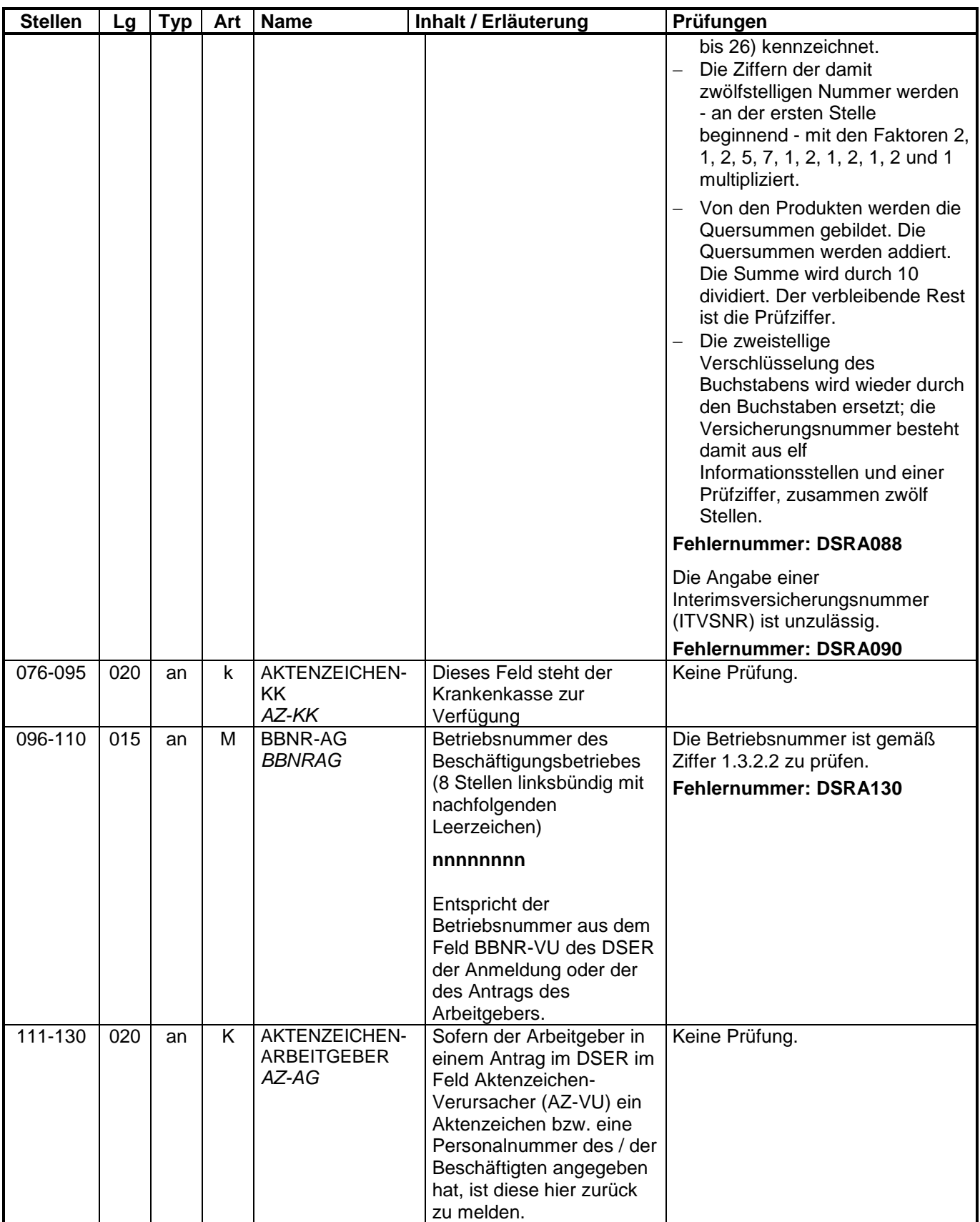

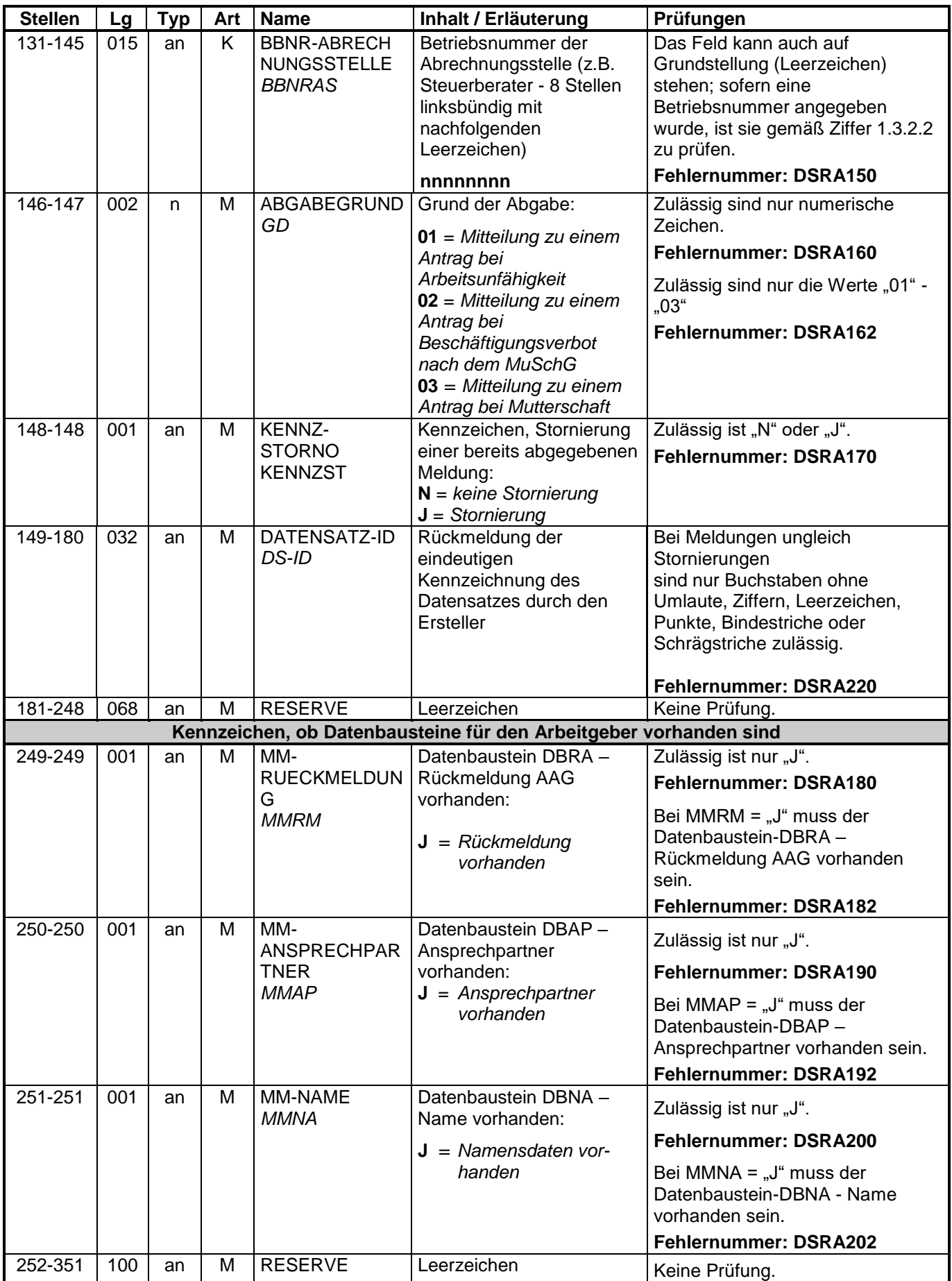

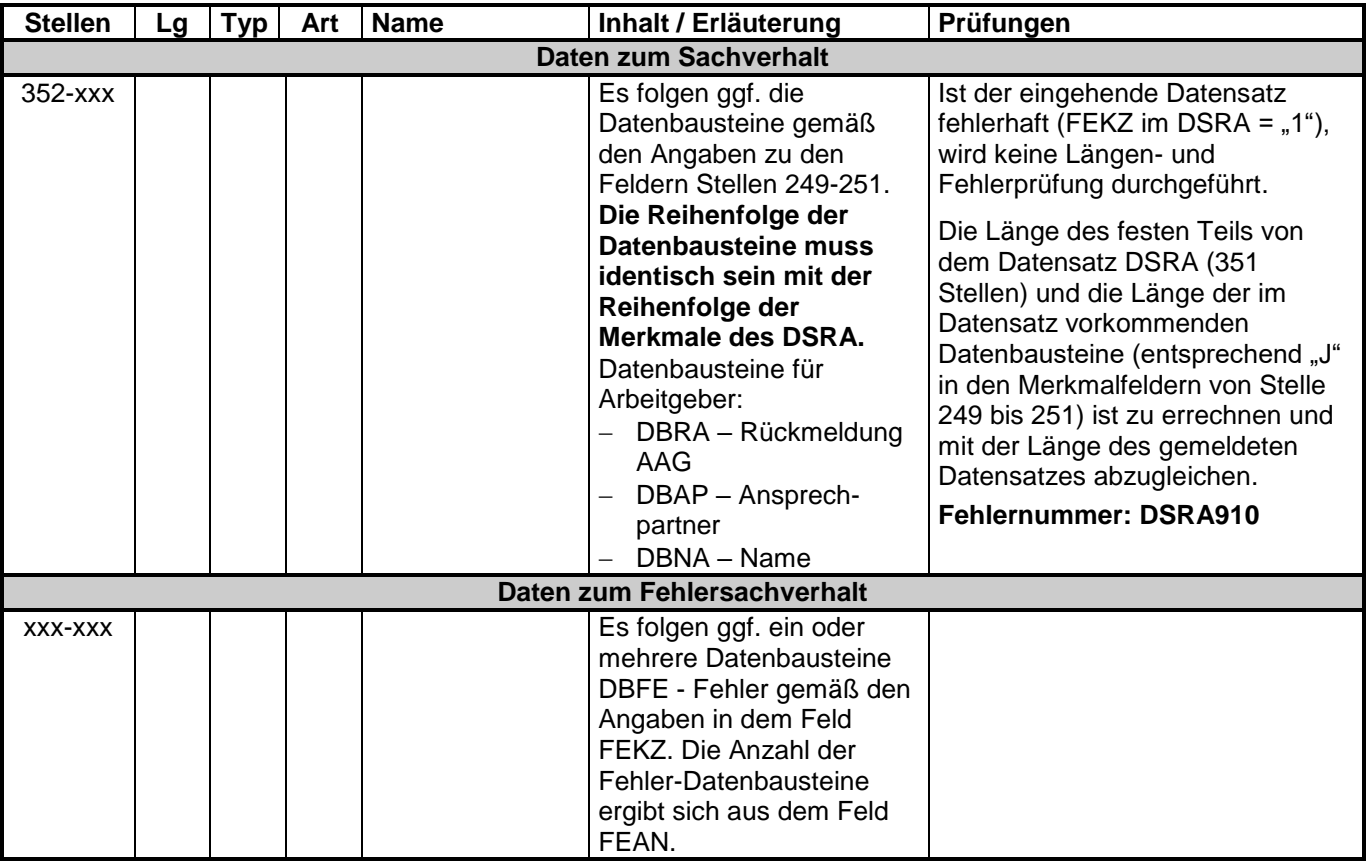

#### **4.3 Datenbaustein: DBRA – Rückmeldung AAG**

#### **Zeichendarstellung:**

- an = alphanumerisches Feld, linksbündig mit nachfolgenden Leerzeichen; Grundstellung = Leerzeichen
- n = numerisches Feld, rechtsbündig mit führenden Nullen; Grundstellung = Null
- $K =$  Pflichtangabe, soweit bekannt  $k =$  Kannangabe
- 
- $M =$ Mussangabe m  $M =$ Mussangabe unter Bedingungen
- 

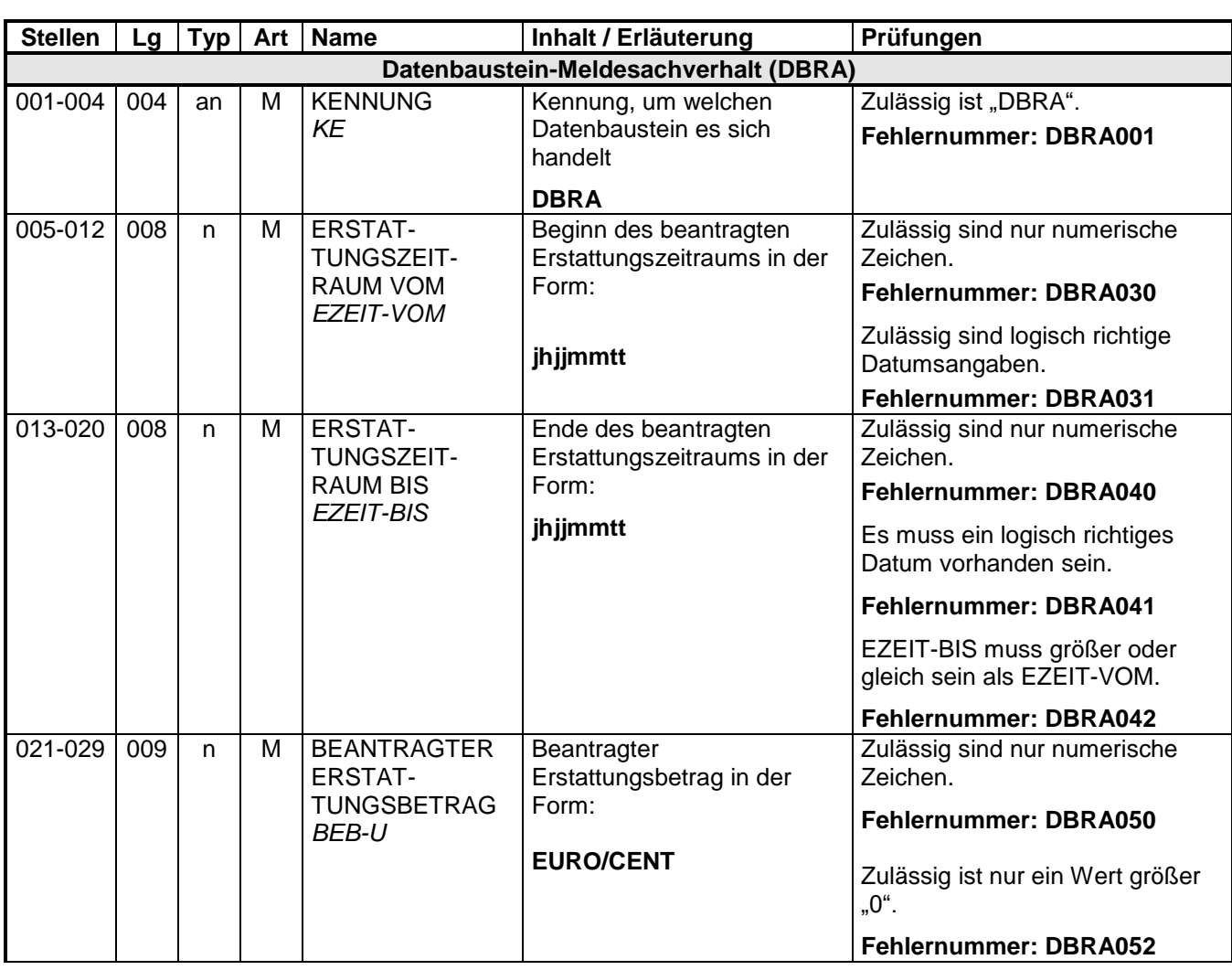

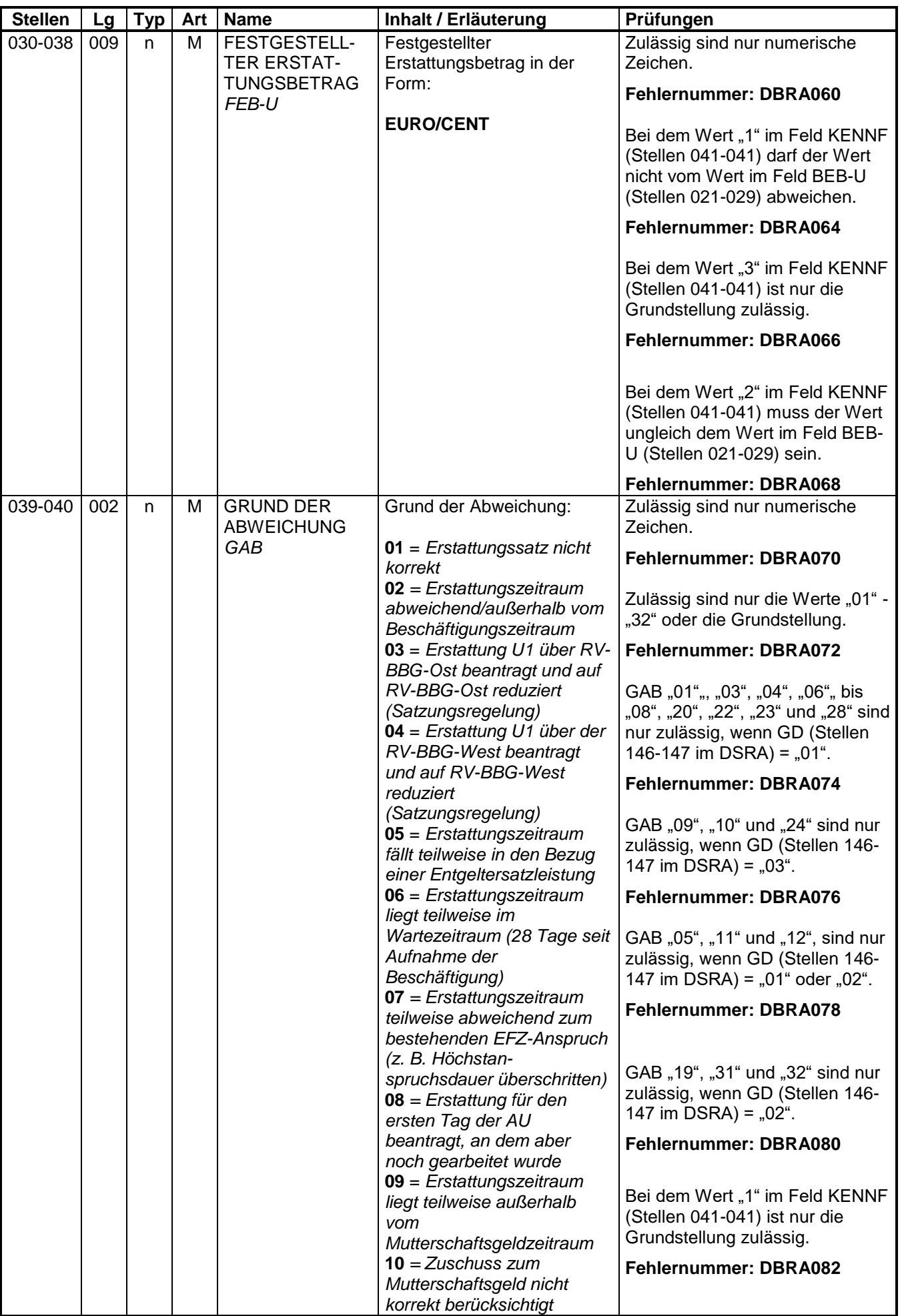

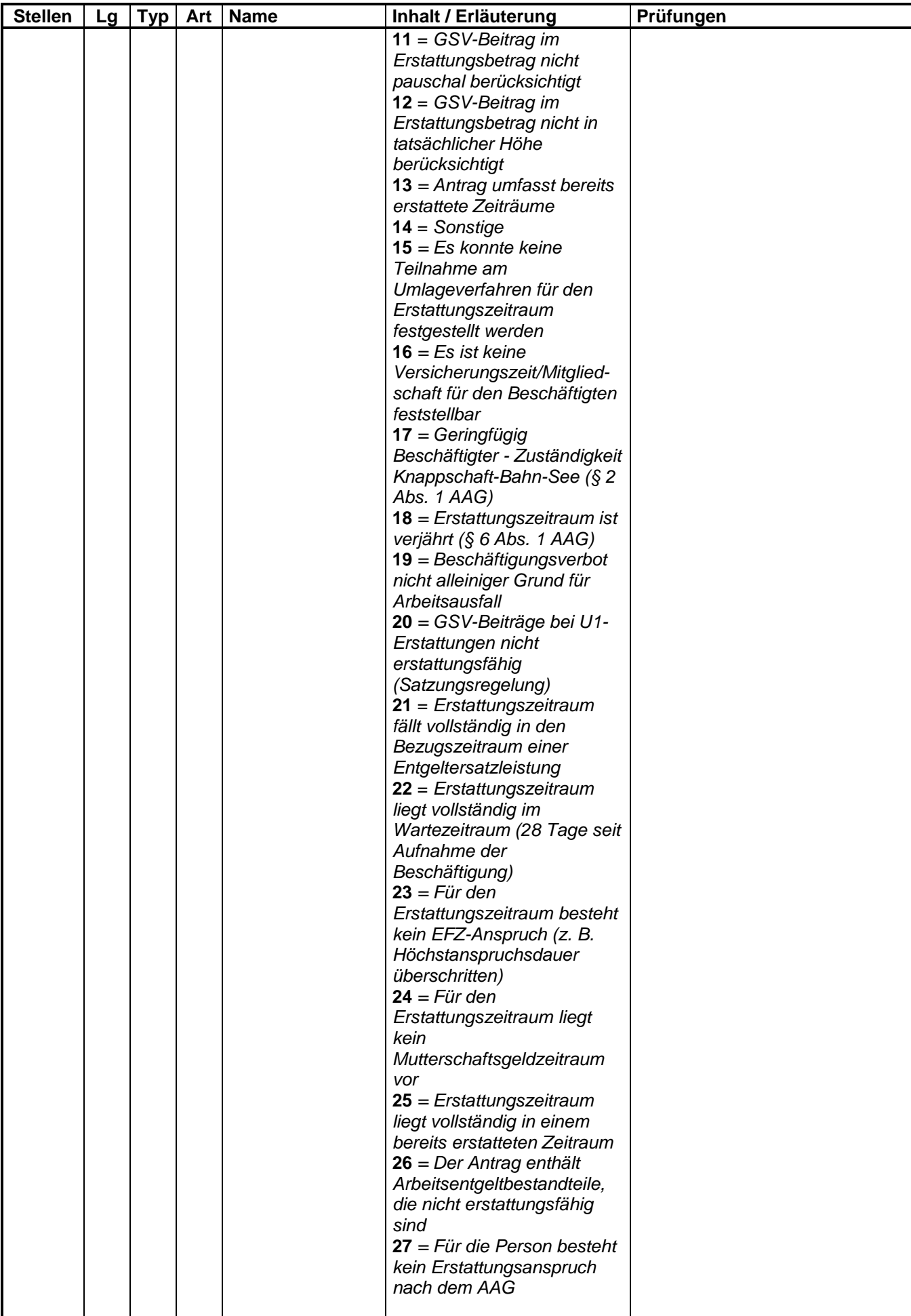

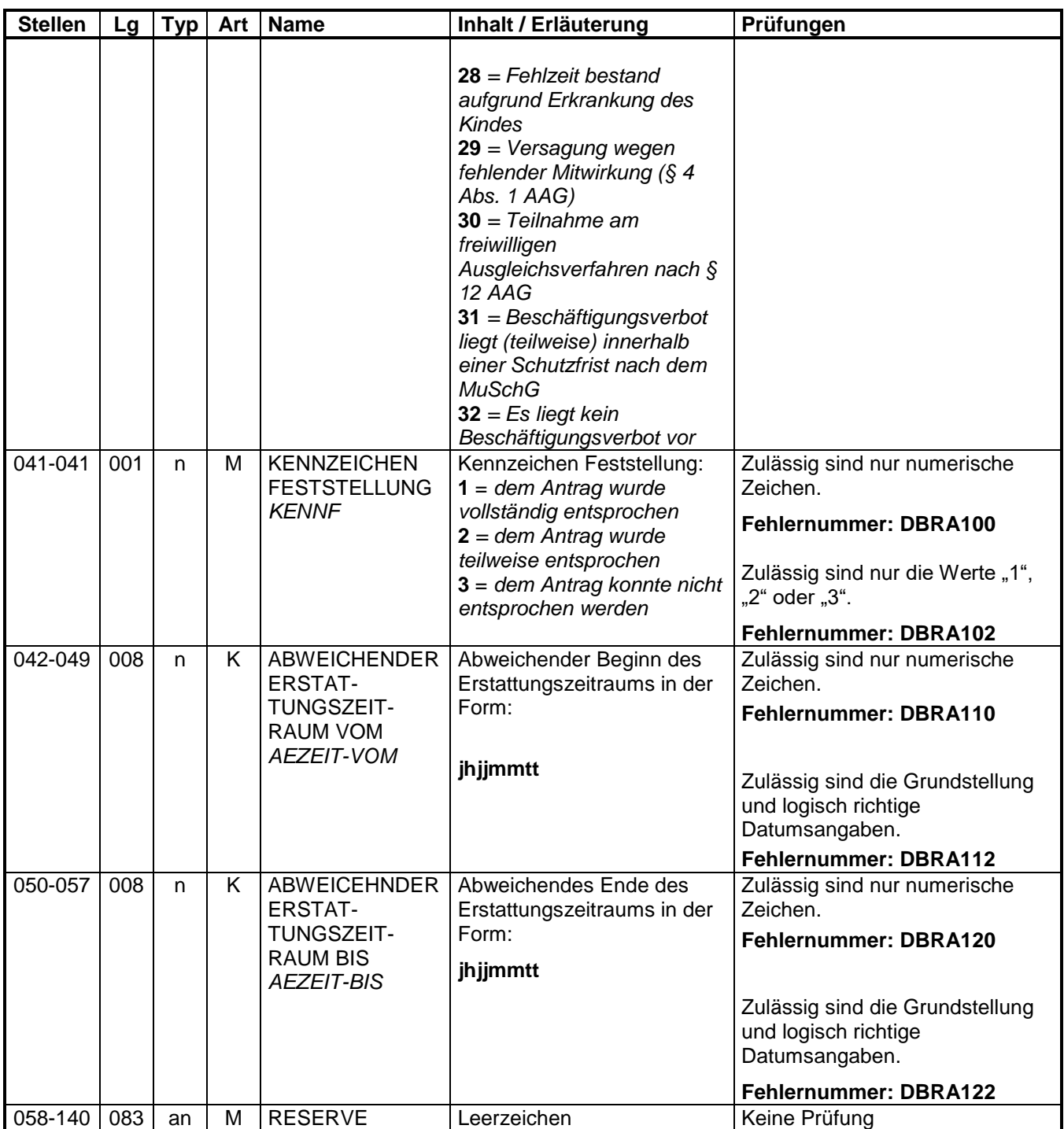

#### **4.4 Datenbaustein: DBAP – Ansprechpartner**

#### **Zeichendarstellung:**

- an = alphanumerisches Feld, linksbündig mit nachfolgenden Leerzeichen; Grundstellung = Leerzeichen
- n = numerisches Feld, rechtsbündig mit führenden Nullen; Grundstellung = Null K = Pflichtangabe, soweit bekannt  $k =$  Kannangabe
- $K$  = Pflichtangabe, soweit bekannt  $M =$  Mussangabe
- 

 $m =$ Mussangabe unter Bedingungen

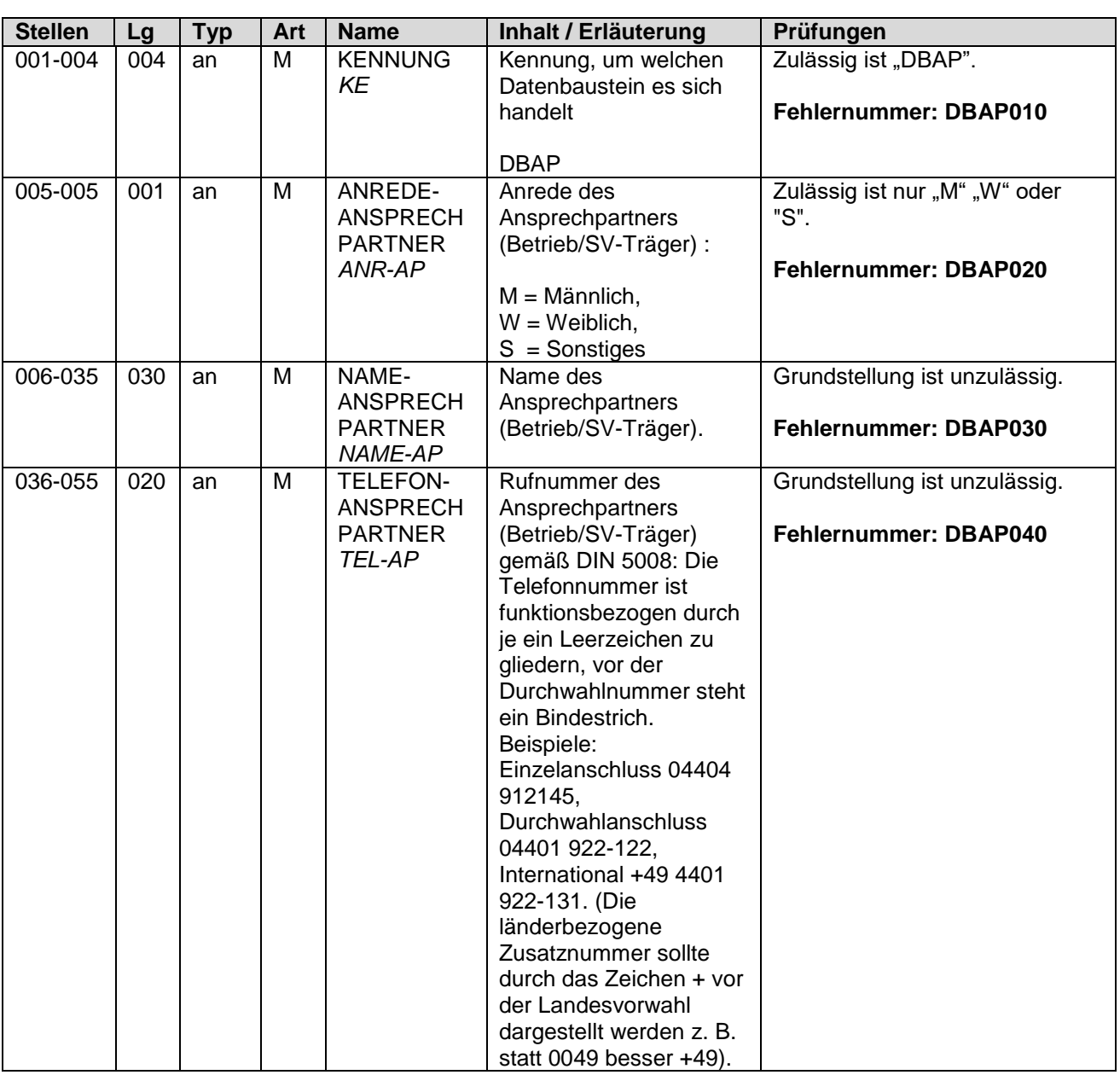

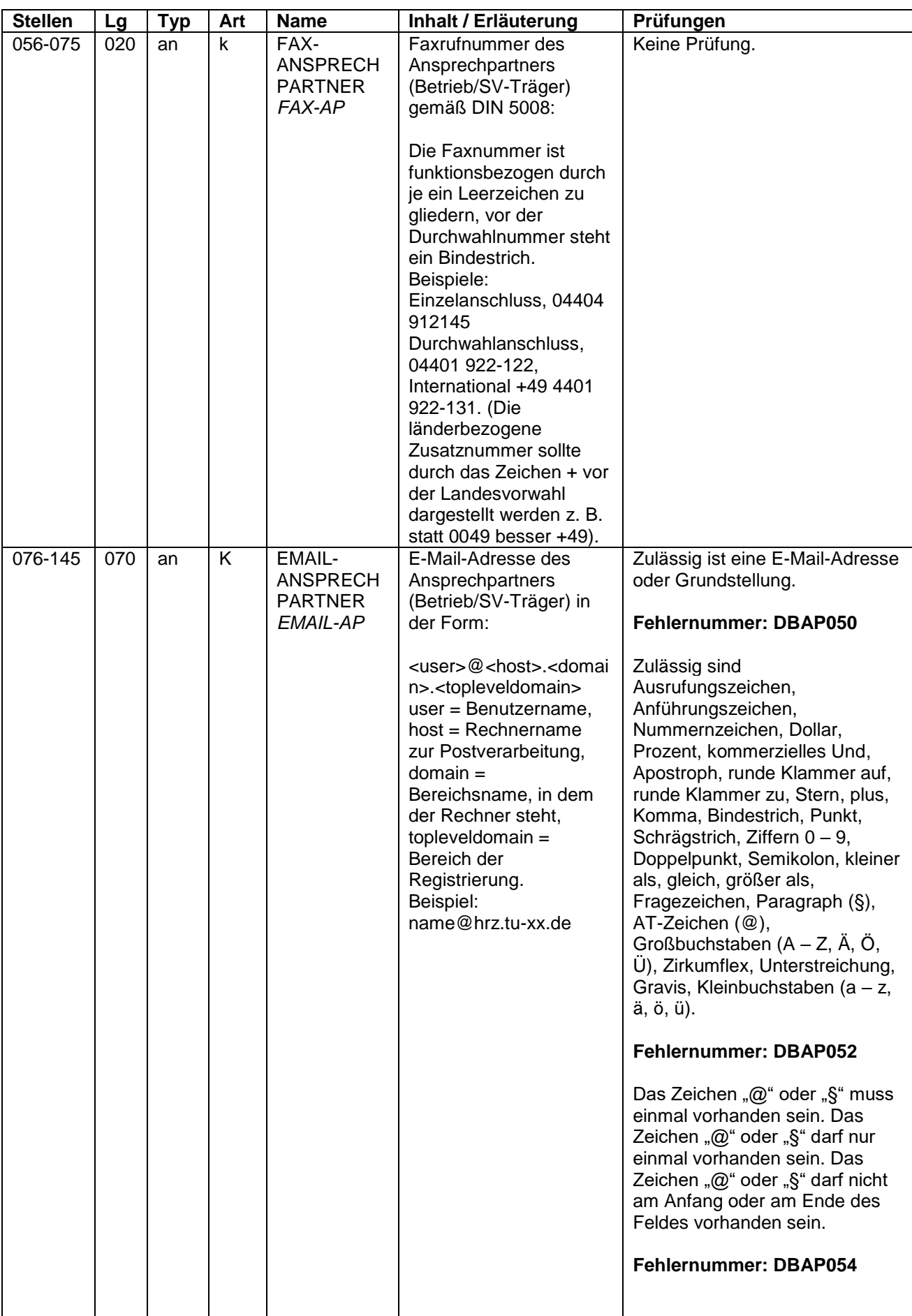

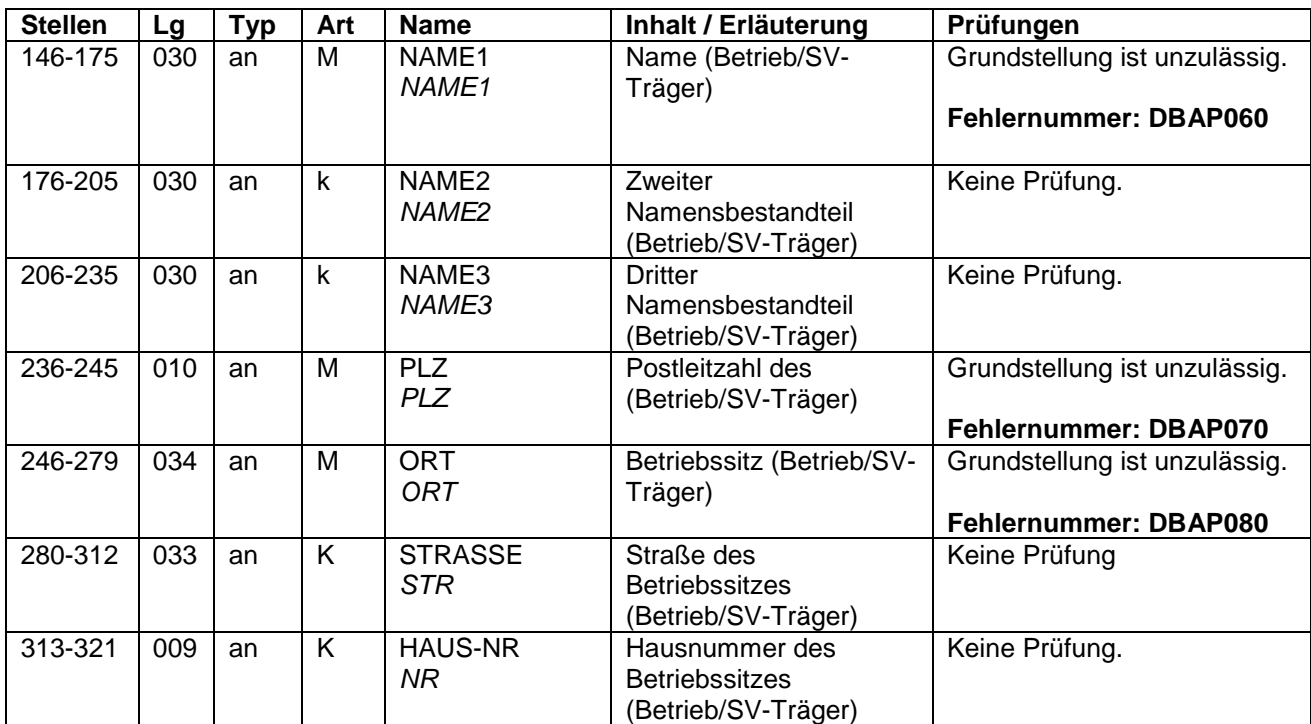

#### **4.5 Datenbaustein: DBNA - Name**

**Siehe Anlage 9 des Gemeinsamen Rundschreibens "Meldeverfahren zur Sozialversicherung" vom 29.06.2016 in der jeweils gültigen Fassung**

#### **4.6 Datenbaustein: DBFE - Fehler**

#### **Zeichendarstellung:**

- an = alphanumerisches Feld, linksbündig mit nachfolgenden Leerzeichen; Grundstellung = Leerzeichen
- n = numerisches Feld, rechtsbündig mit führenden Nullen; Grundstellung = Null
- K = Pflichtangabe, soweit bekannt  $k =$  Kannangabe  $m =$  Mussangabe
- 

- $m =$  Mussangabe unter Bedingungen
- 

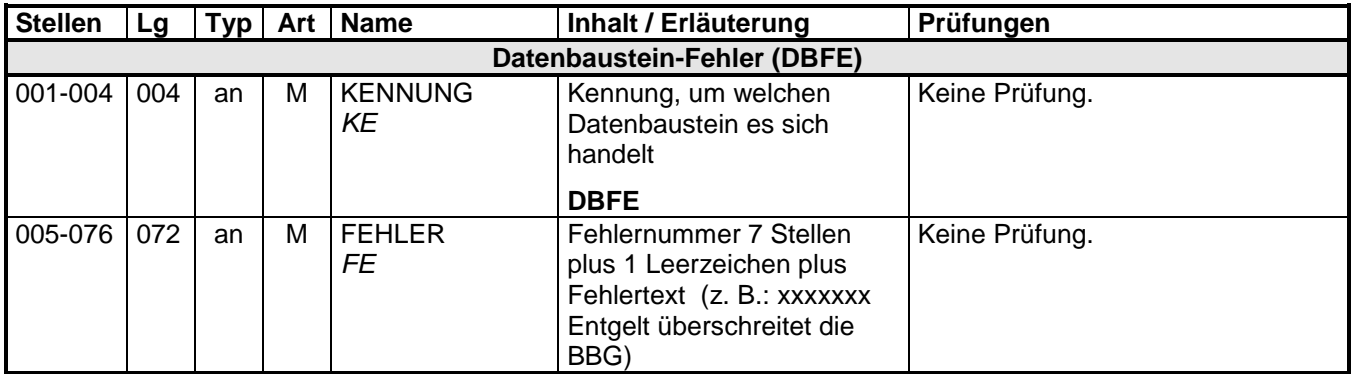

Die Anzahl der Fehler-Datenbausteine ergibt sich aus dem Feld FEHLER-ANZAHL (FEAN) im Datenteil "Daten zur Steuerung" des jeweiligen Datensatzes.

#### **4.7 NCSZ – Nachlaufsatz**

**Siehe Anlage 9 des Gemeinsamen Rundschreibens "Meldeverfahren zur Sozialversicherung" vom 29.06.2016 in der jeweils gültigen Fassung**